# **Integrating** PortaBilling

with Salesforce CRM

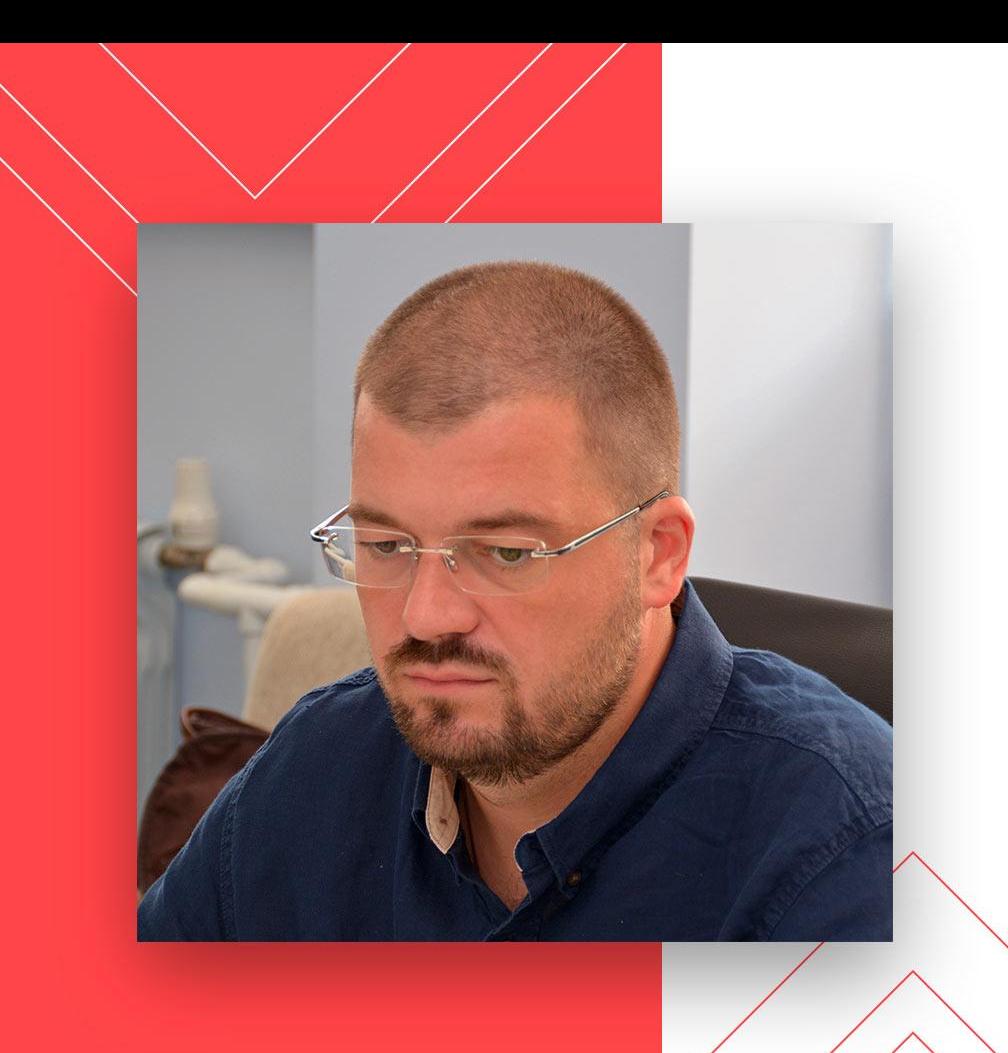

# Rustam Nurgudin

CTO, Softheme

rustam.nurgudin@softheme.com

# What is Salesforce?

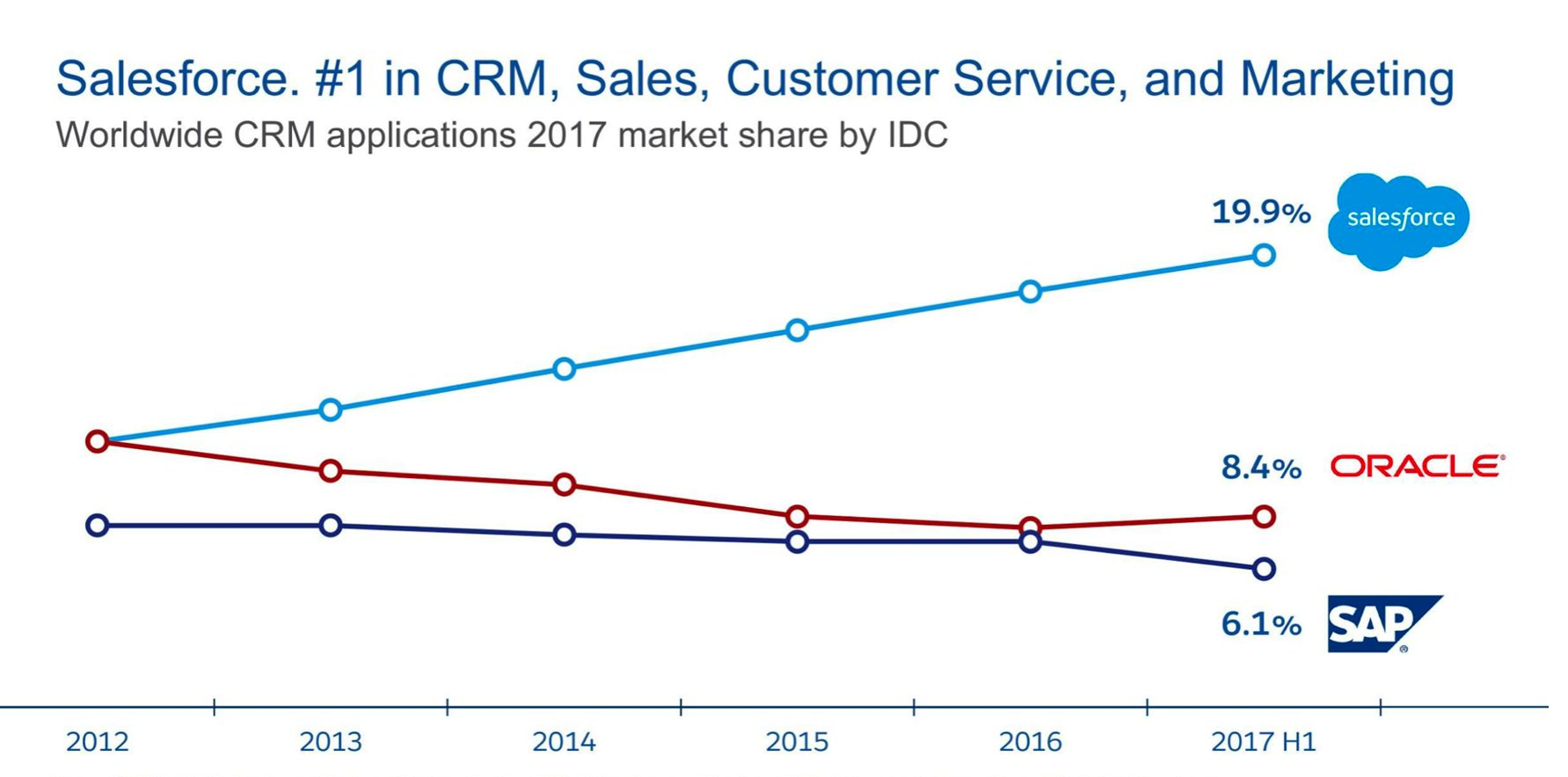

Source: IDC Worldwide Semiannual Software Tracker, October 2017. Sales, Customer Service and Marketing Applications refer to IDC-defined functional markets within the broader CRM Applications market . Salesforce and Adobe were statistically tied for the #1 position in the worldwide marketing applications market due to a difference of less than one percent in their 1H17 revenues.

#### **Customer Success Platform** for the Fourth Industrial Revolution

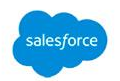

**B2C & B2B** 

Platform

**COMMUNITIES** Customer, partner, and employee experiences **SALES SERVICE** И Transform sales from Drive service transformations lead to cash to loyalty **COMMERCE** <u> ጠ</u> **COLLABORATION**  $\Omega$ m Intelligent, unified shopper Quip team collaboration platform experiences across any channel *blaze Trail* **MARKETING INDUSTRIES** ⊚ **B Stephanie Herrera** World's #1 CRM reimagined Deliver personalized consumer Co-Founder, PepUp Tech engagement at scale for your industry  $\vert$ H  $\mathcal{F}$ **Text** الن **TRAILHEAD EINSTEIN LIGHTNING IOT HEROKU ANALYTICS APPEXCHANGE SALESFORCE PLATFORM** 

# Integration Goals

- **To Target Campaigns in Salesforce**
- **To Supplement Salesforce Data**
- To Record Upsells in PortaBilling

### To Target Campaigns

PortaOne Customer preview (Total: 1082)

The ability to filter existing customers from PortaBilling, based on different criteria

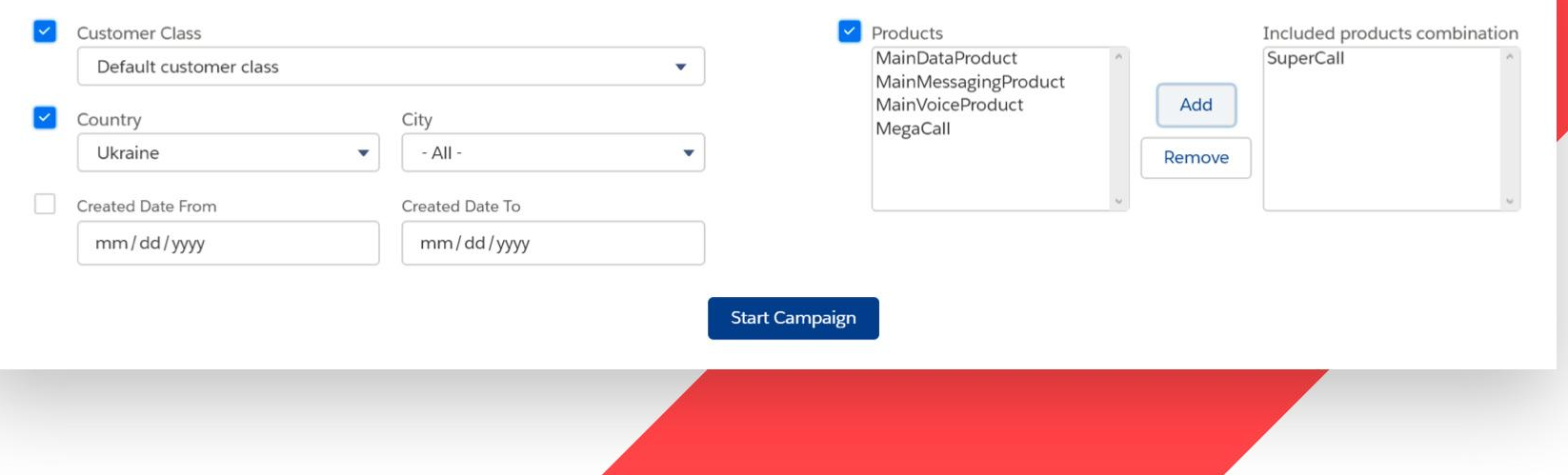

### To Target Campaigns

● The ability to instantly preview audiences from PortaBilling

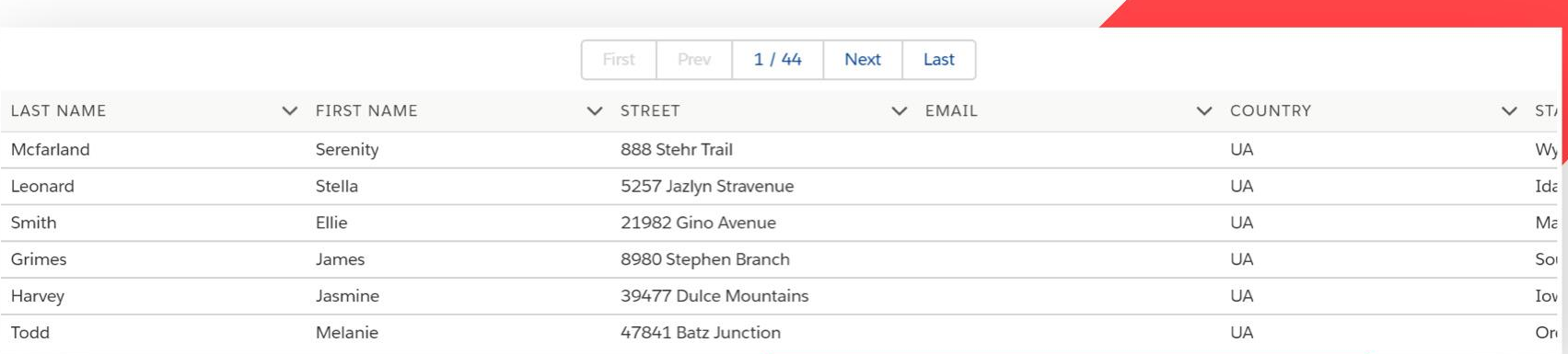

### To Target Campaigns

 $\bullet$  The ability to create standard Salesforce campaigns

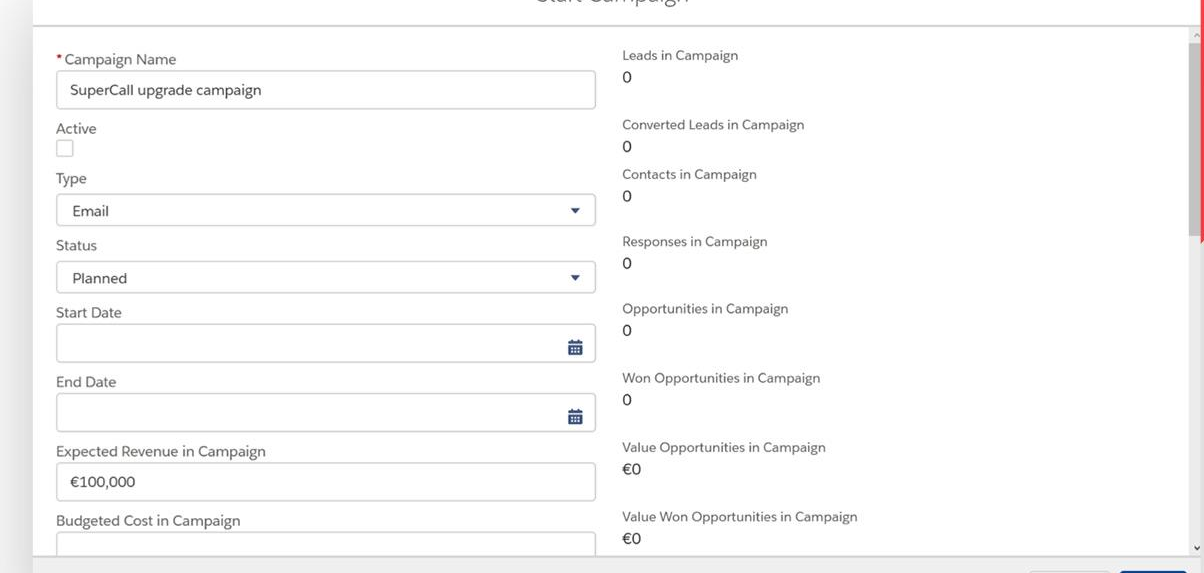

Start Campaign

### To Target Campaigns

• The ability to pull campaign members from PortaBilling to Salesforce automatically

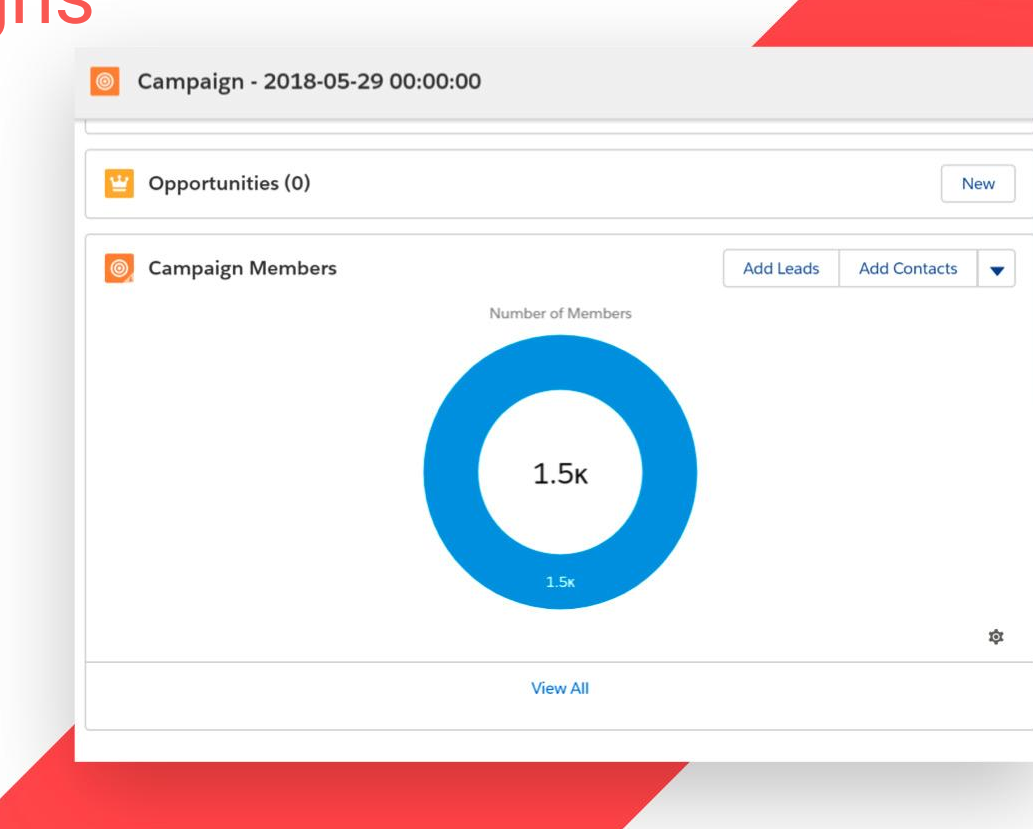

## To Supplement Salesforce Data

The details of PortaBilling customers are one click away for Leads, Accounts, and Contacts

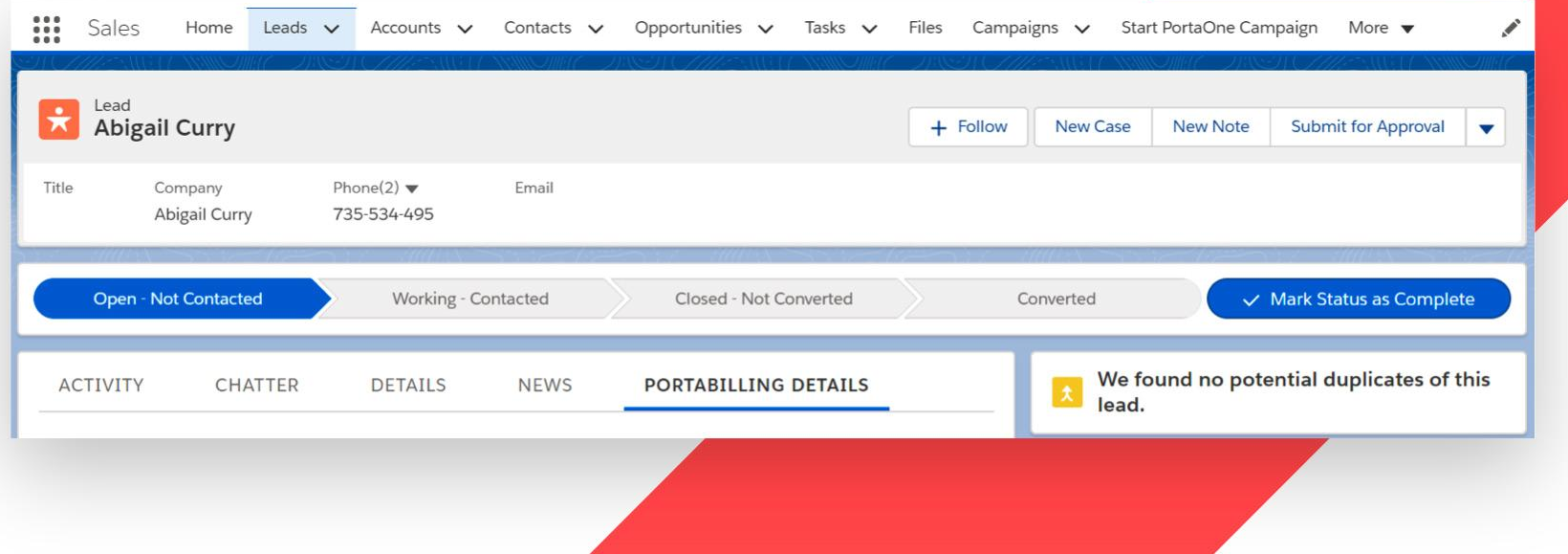

### To Supplement Salesforce Data

The ability to access the products and information of addons is done in the very familiar, Salesforce way

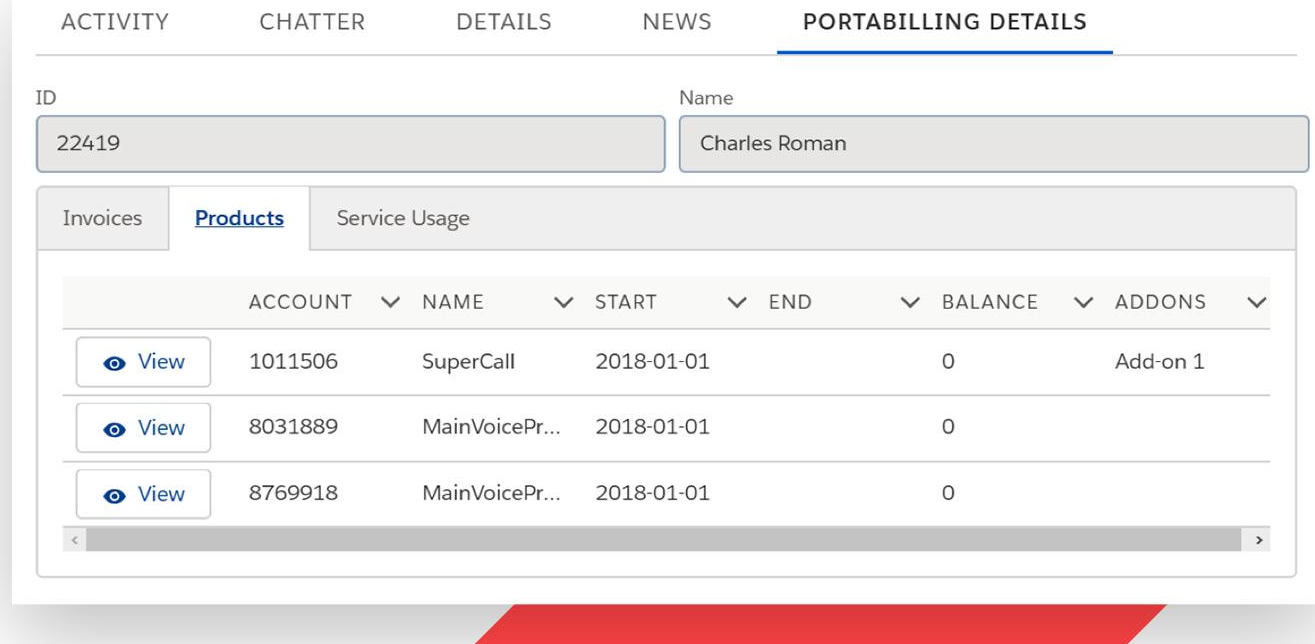

## To Supplement Salesforce Data

The ability to access the payment history of your PortaBilling customers, directly in Salesforce

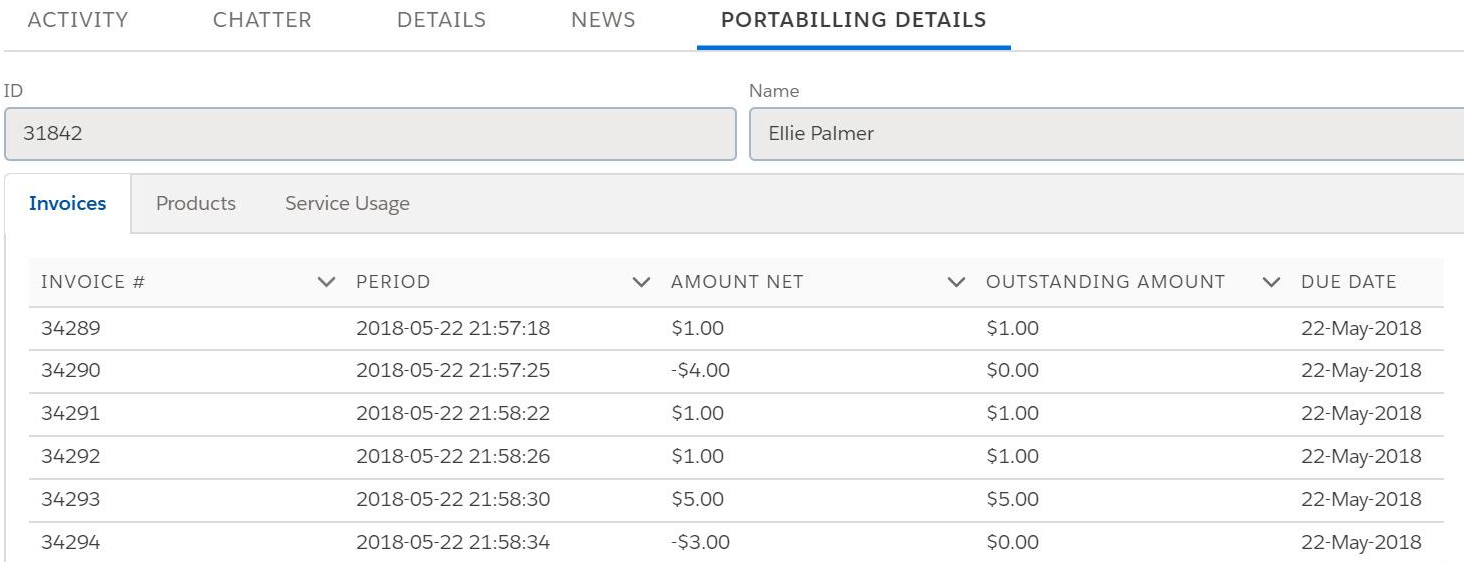

# To Record Upsales in PortaBilling

Upgrade the Subscriptions of products and add-ons in a couple clicks

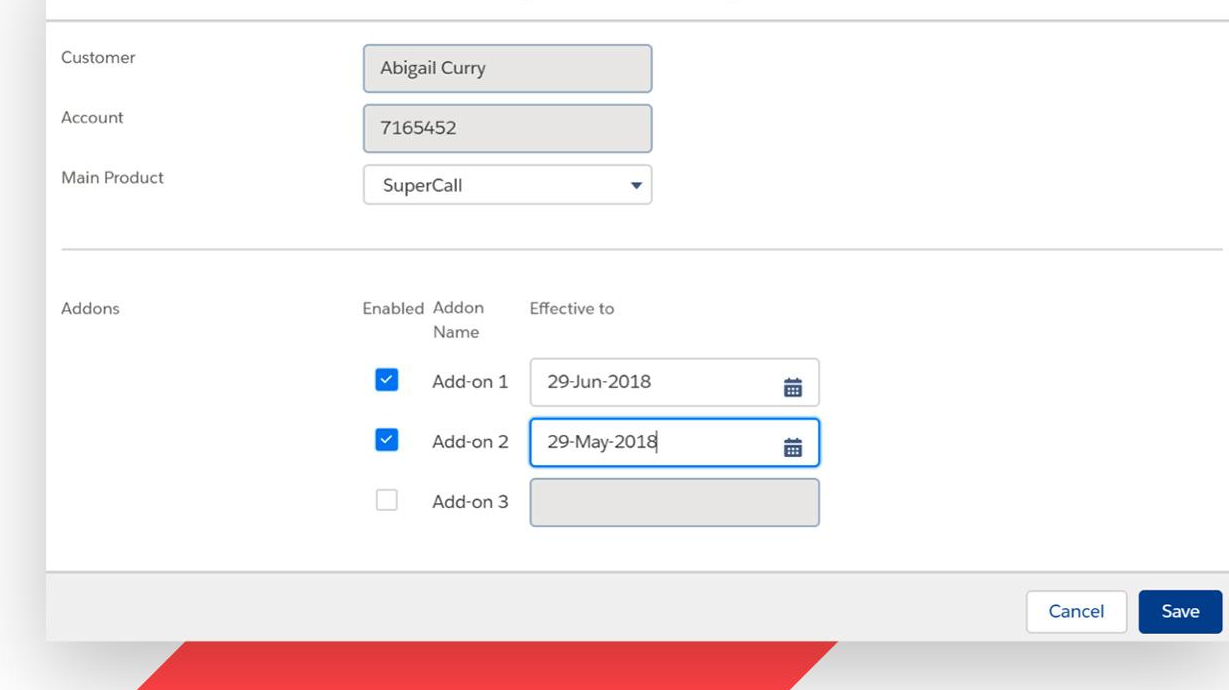

Change Product Configuration

## Summary

- **•** Increases the efficiency of sales
- **•** Increases ARPU

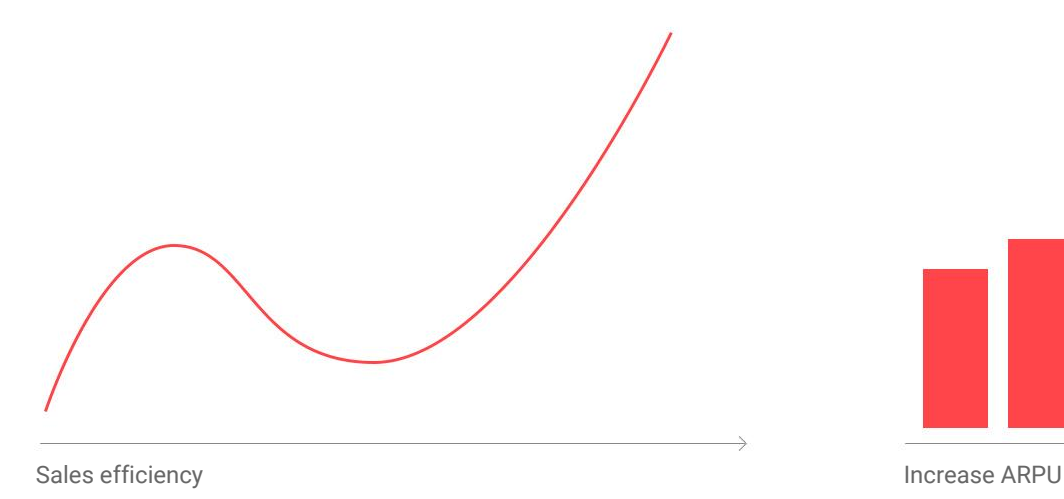

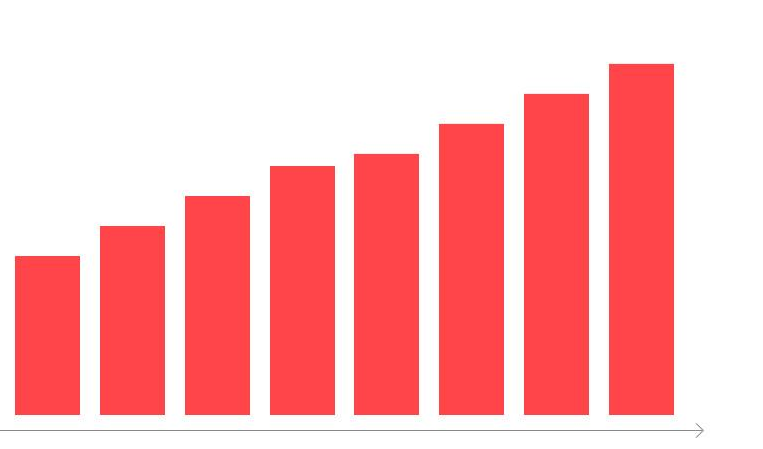

## Thank You!

Email: sf@softheme.com

Web: www.softheme.com